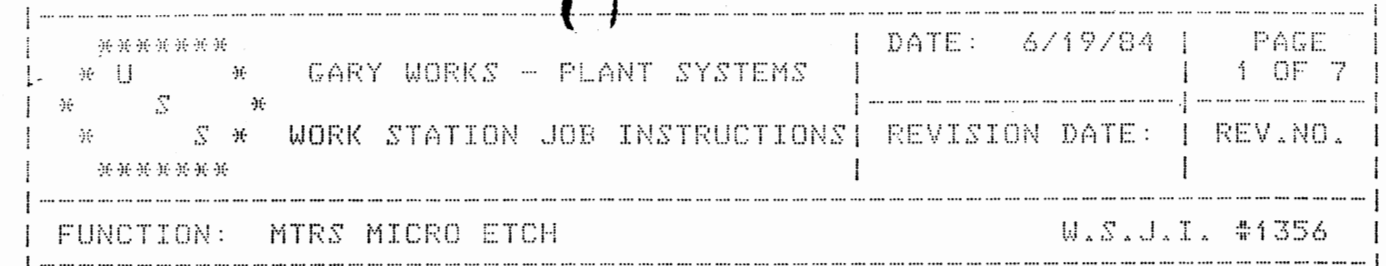

I. INTRODUCTION

THIS WORK STATION JOB INSTRUCTION DESCRIBES THE USE OF THE "MIRS MICRO ETCH" SCREEN.

THERE ARE THREE FUNCTIONS AVAILABLE TO THE USER:

- 1. "ADD" OPTION
- 2. "CHANGE" OPTION
- 3. "DELETE" OPTION
- \* NOTE "E" OR "X" MAY BE ENTERED AT ANY TIME TO RETURN A BLANK SCREEN.
- \* THE USER MAY UPDATE ANY COMBINATION OF 1, 2, OR 3 TEST RESULTS.

 $\mathcal{L}_{\mathcal{A}}$ 

 $\sim 10^{-11}$ 

II. CALLING THE MTRS MICRO ETCH SCREEN

THIS SCREEN IS CALLED UP BY ENTERING "/FOR FYHV56".

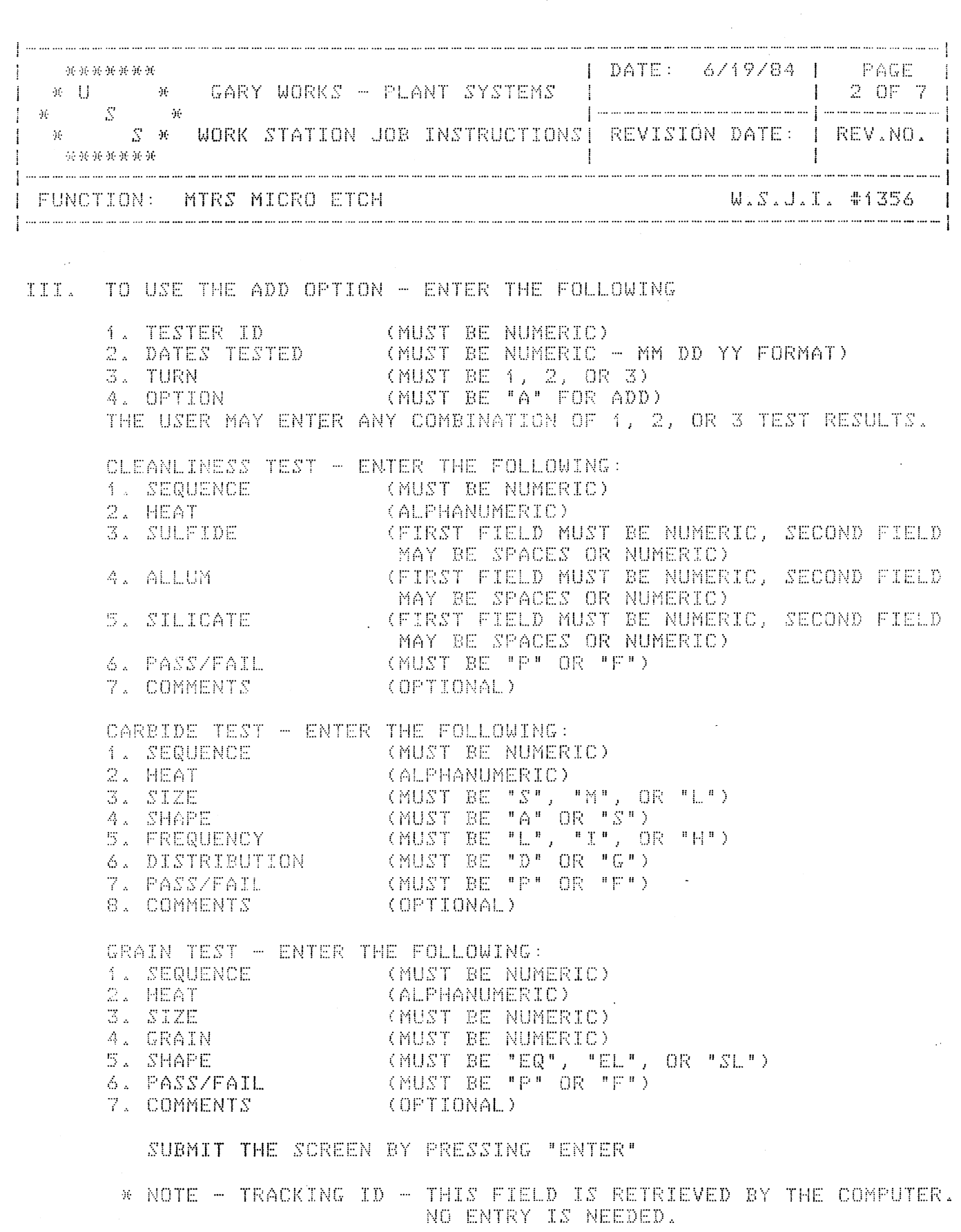

 $\ddot{\phantom{0}}$ 

 $\mathbf{C}$ 

 $\ddot{\phantom{0}}$ 

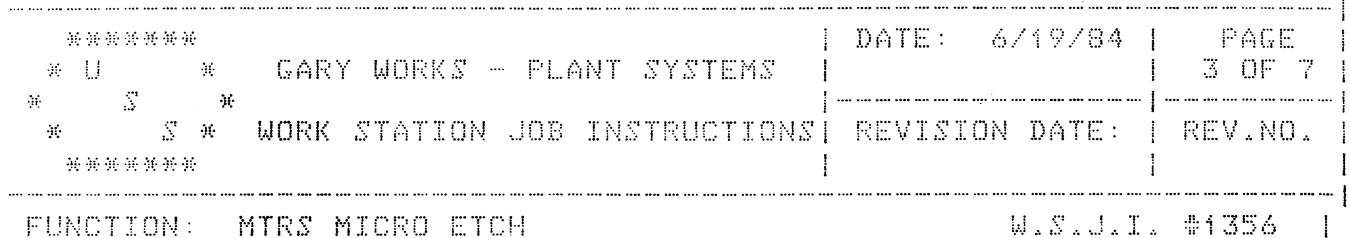

RESULTS OF PROCESSING WITH ADD OPTION 

IF NO ERRORS ARE FOUND, THE SCREEN RETURNS WITH ORIGINAL INFORMATION PLUS TRACKING ID . REVIEW THE ENTRY AND IF IT MEETS YOUR APPROVAL, PRESS THE ENTER KEY.

IF NO ERRORS ARE FOUND, THE SCREEN RETURNS WITH TESTER ID, DATE TESTED, AND TURN AND A MESSAGE SAYING THE RECORD(S) HAS BEEN UPDATED ON THE RESULT DATA BASE.

IF ERRORS ARE ENCOUNTERED THE FIELD IN ERROR AND AN ERROR MESSAGE WILL BE HIGHLIGHTED. CORRECT THE ERRORS AND RESUBMIT.

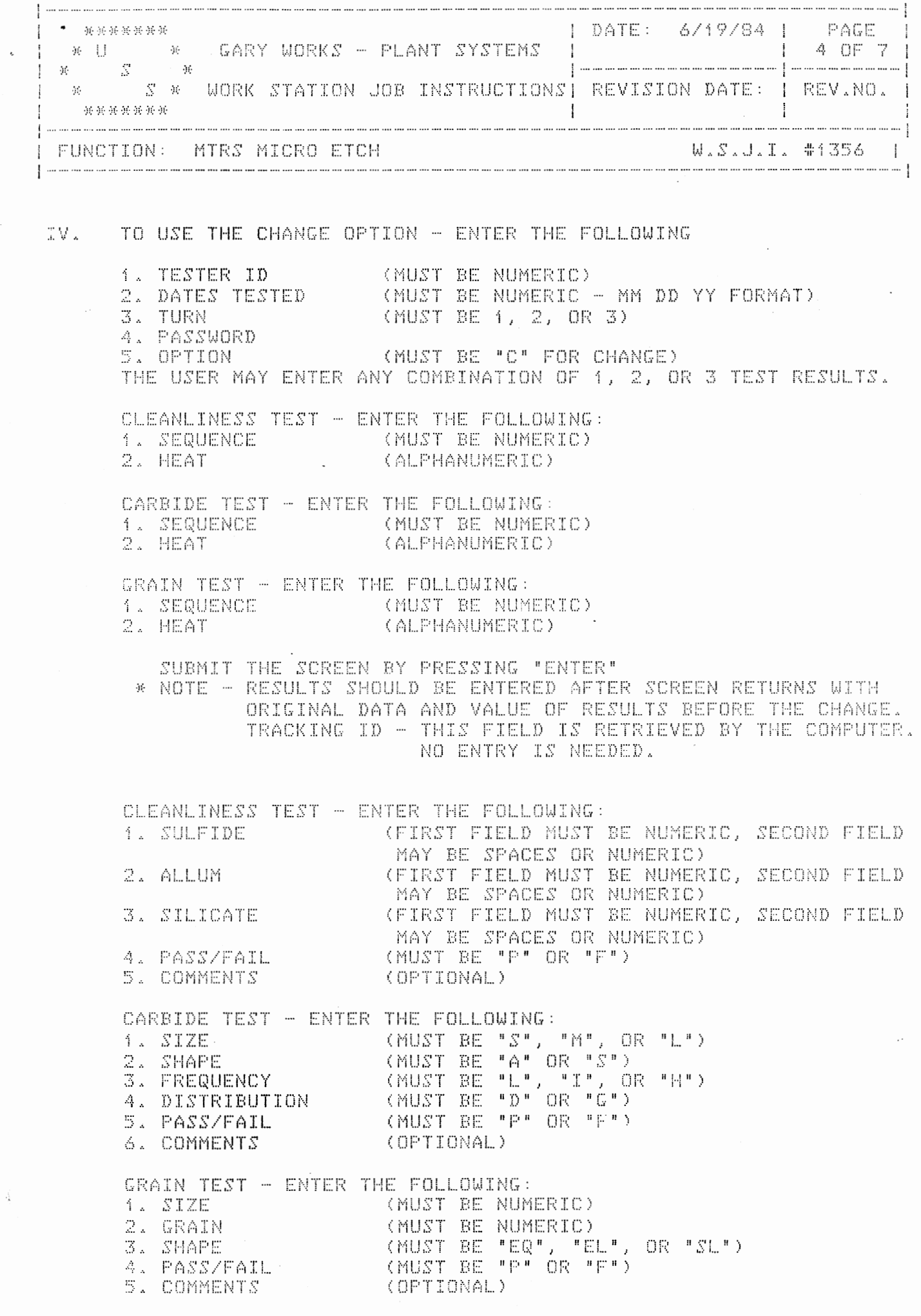

SUBMIT THE SCREEN BY PRESSING "ENTER"

 $\mathbf{v}_{\mathrm{r}}$ 

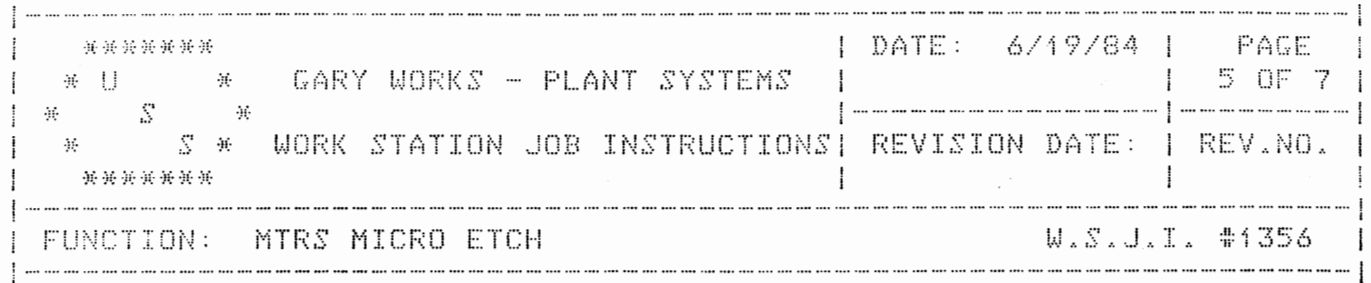

RESULTS OF PROCESSING WITH CHANGE OPTION 

IF NO ERRORS ARE FOUND, THE SCREEN RETURNS WITH ORIGINAL INFORMATION PLUS TRACKING ID . REVIEW THE ENTRY AND IF IT MEETS YOUR APPROVAL, PRESS THE ENTER KEY.

IF NO ERRORS ARE FOUND, THE SCREEN RETURNS WITH TESTER ID, DATE TESTED, AND TURN AND A MESSAGE SAYING THE RECORD(S) HAS BEEN UPDATED ON THE RESULT DATA BASE.

IF ERRORS ARE ENCOUNTERED THE FIELD IN ERROR AND AN ERROR MESSAGE WILL BE HIGHLIGHTED. CORRECT THE ERRORS AND RESUBMIT.

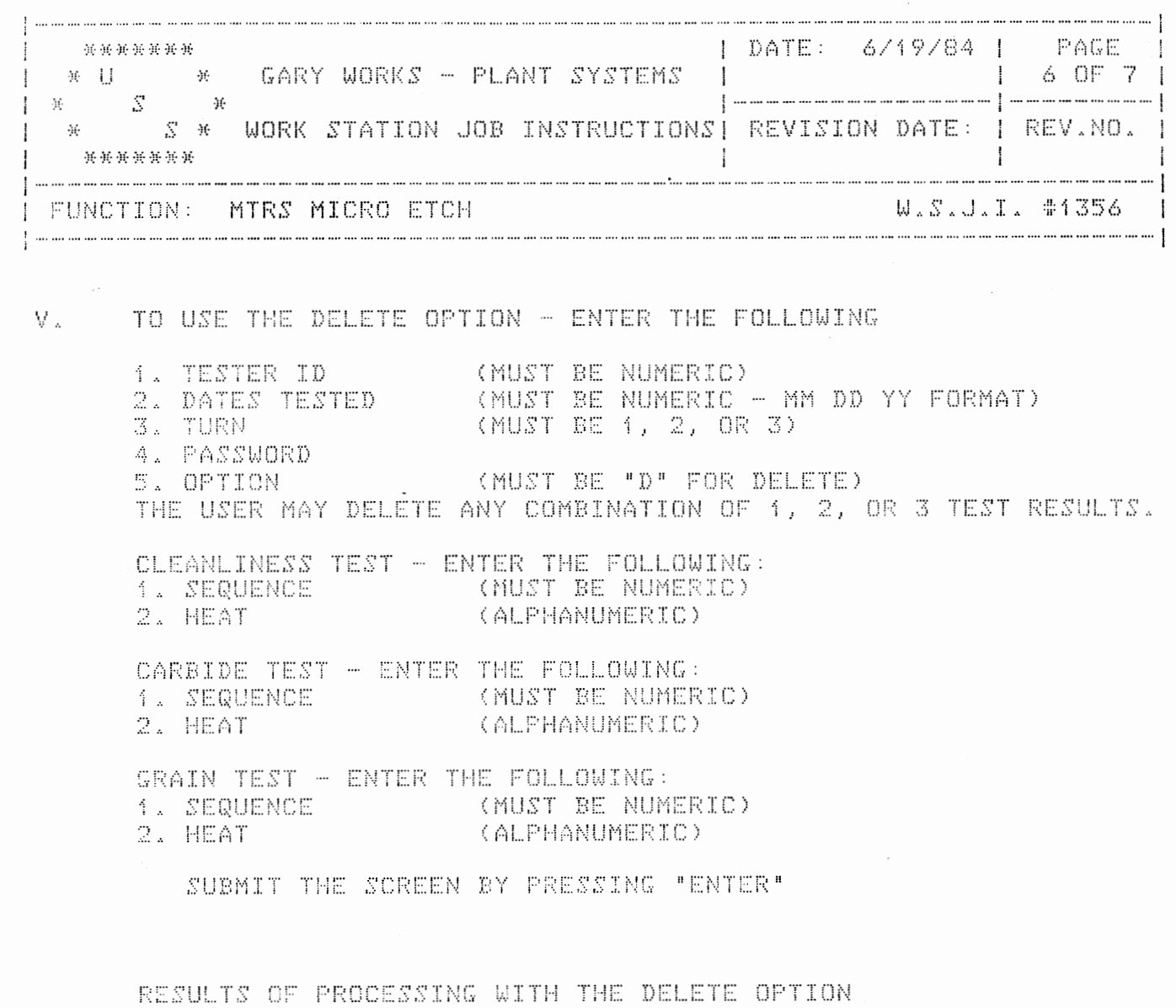

 $\mathcal{C}^{\mathcal{C}}$ 

 $\pm$   $\pm$ 

IF NO ERRORS ARE FOUND, THE SCREEN RETURNS WITH THE VALUES OF THE FIELDS OF THE RECORD(S) YOU WISH TO DELETE. REVIEW THE ENTRY AND IF IT MEETS YOUR APPROVAL, PRESS THE ENTER KEY.

IF NO ERRORS ARE FOUND, THE SCREEN RETURNS WITH TESTER ID, DATE TESTED AND TURN AND A MESSAGE SAYING THE RECORD(S) HAS BEEN UPDATED ON THE RESULT DATA BASE.

IF ERRORS ARE ENCOUNTERED THE FIELD IN ERROR AND AN ERROR MESSAGE WILL BE HIGHLIGHTED. CORRECT THE ERRORS AND RESUBMIT.

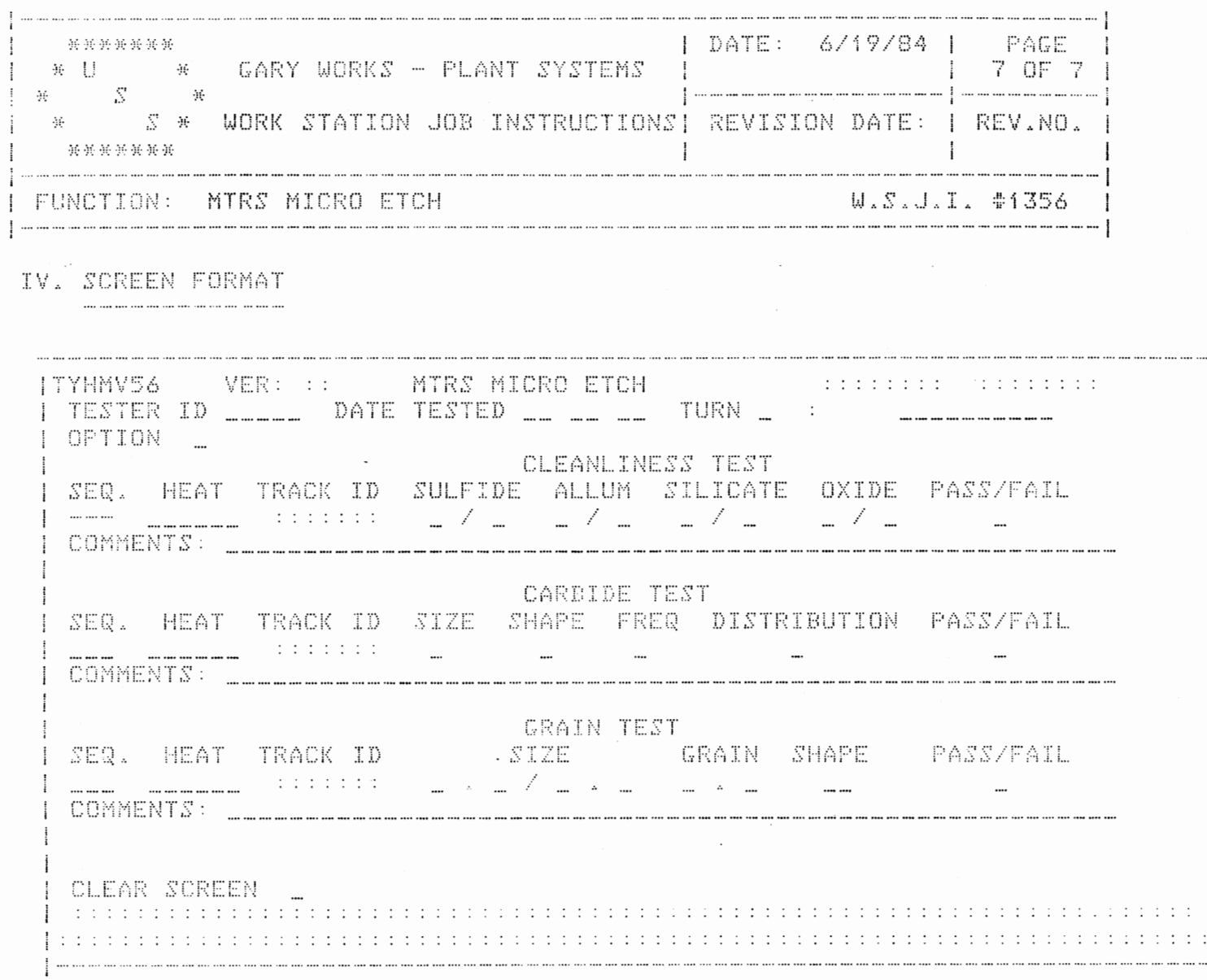

 $\label{eq:2} \frac{1}{\sqrt{2}}\sum_{i=1}^n\frac{1}{\sqrt{2}}\sum_{j=1}^n\frac{1}{j!}\sum_{j=1}^n\frac{1}{j!}\sum_{j=1}^n\frac{1}{j!}\sum_{j=1}^n\frac{1}{j!}\sum_{j=1}^n\frac{1}{j!}\sum_{j=1}^n\frac{1}{j!}\sum_{j=1}^n\frac{1}{j!}\sum_{j=1}^n\frac{1}{j!}\sum_{j=1}^n\frac{1}{j!}\sum_{j=1}^n\frac{1}{j!}\sum_{j=1}^n\frac{1}{j!}\sum_{j=1}^$ 

 $\mathcal{A}^{\mathcal{A}}_{\mathcal{A}}$  ,  $\mathcal{A}^{\mathcal{A}}_{\mathcal{A}}$ 

 $\sqrt{2}$  ,  $\sqrt{2}$ 

 $\mathcal{L}^{\text{max}}_{\text{max}}$  ,  $\mathcal{L}^{\text{max}}_{\text{max}}$ 

 $\ddot{\phantom{0}}$ 

 $\sim 10^{11}$